### INTRODUCTION TO THE SAS MACRO FACILITY **THE BASICS**

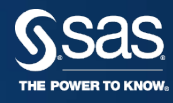

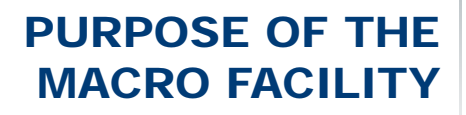

The *macro facility* is a text processing facility for automating and customizing SAS code. The macro facility helps minimize the amount of SAS code you must type to perform common tasks.

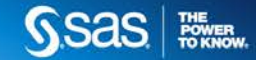

#### PURPOSE OF THE MACRO FACILITY

The macro facility enables you to do the following:

- create and resolve **macro variables** anywhere within a SAS program
- write and call **macro programs** (**macro definitions** or **macros**) that generate custom SAS code

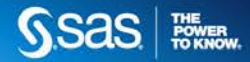

#### SUBSTITUTING SYSTEM VALUES **AUTOMATIC MACRO VARIABLES**

Example: Include system values within a SAS program.

```
proc print data=health.claims_sample;
   title 'Claims Report';
   footnote "Created &systime, &sysday &sysdate9";
   footnote2 "on the &sysscp system using &sysver";
run;
```
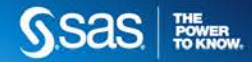

#### SUBSTITUTING USER-DEFINED **VALUES USER-DEFINED MACRO VARIABLES**

Example: Reference the same value repeatedly throughout a program.

```
proc print data=health.claims sample;
   title "Report for 2006";
   var providerID memberID chgamt lndiscamt eeresp paidamt;
   where svc_year="2006";
   footnote; 
run;
```
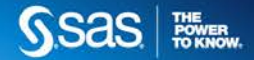

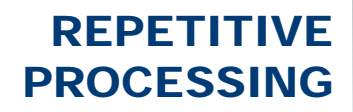

Example: Generate a similar report each year.

**proc print data=health.year2006; run;**

**proc print data=health.year2007; run;**

**proc print data=health.year2008; run;**

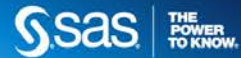

### EFFICIENCY **POINTS TO REMEMBER**

- The macro facility can reduce development time and maintenance time.
- Efficiency of underlying code should be considered.

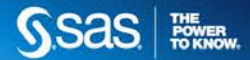

## MACRO VARIABLES

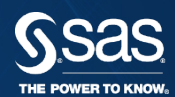

#### MACRO VARIABLES

- Dynamically modify text in a SAS program.
- Assign large or small amounts of text to macro variables, and use that text by referencing the variable that contains it.

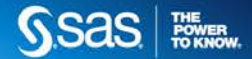

#### DEMONSTRATION

- Using automatic macro variables.
- Creating and referencing user-defined macro variables.

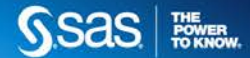

# MACRO FUNCTIONS

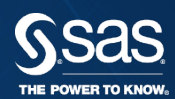

#### MACRO FUNCTIONS

Macro functions manipulate arguments within the context of the macro language.

The following are true for macro functions:

- manipulate macro variables and expressions
- may mimic the functionality of DATA step functions
- are executed by the macro processor

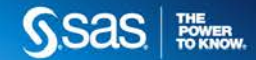

#### MACRO FUNCTIONS

Examples of functions with corresponding DATA step functionality include: %SUBSTR %UPCASE %INDEX %LENGTH

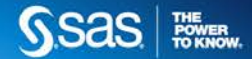

Other functions are specific to the macro language and perform manipulations often needed at the macro level. Some examples include:

> %SYSFUNC – executes SAS functions %STR, %BQUOTE – quoting functions

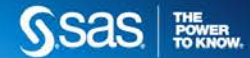

## COMPILATION AND EXECUTION

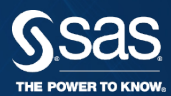

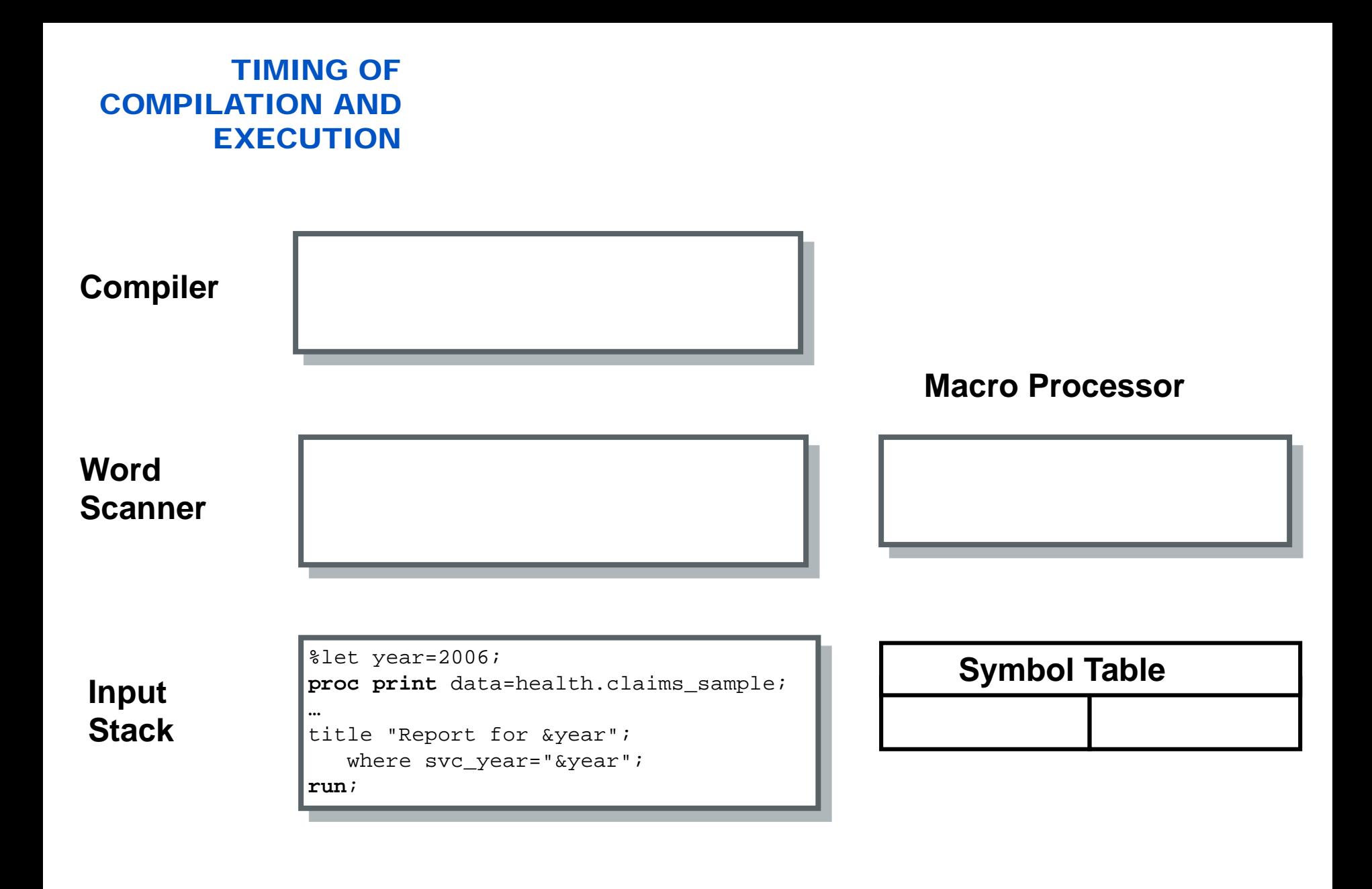

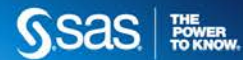

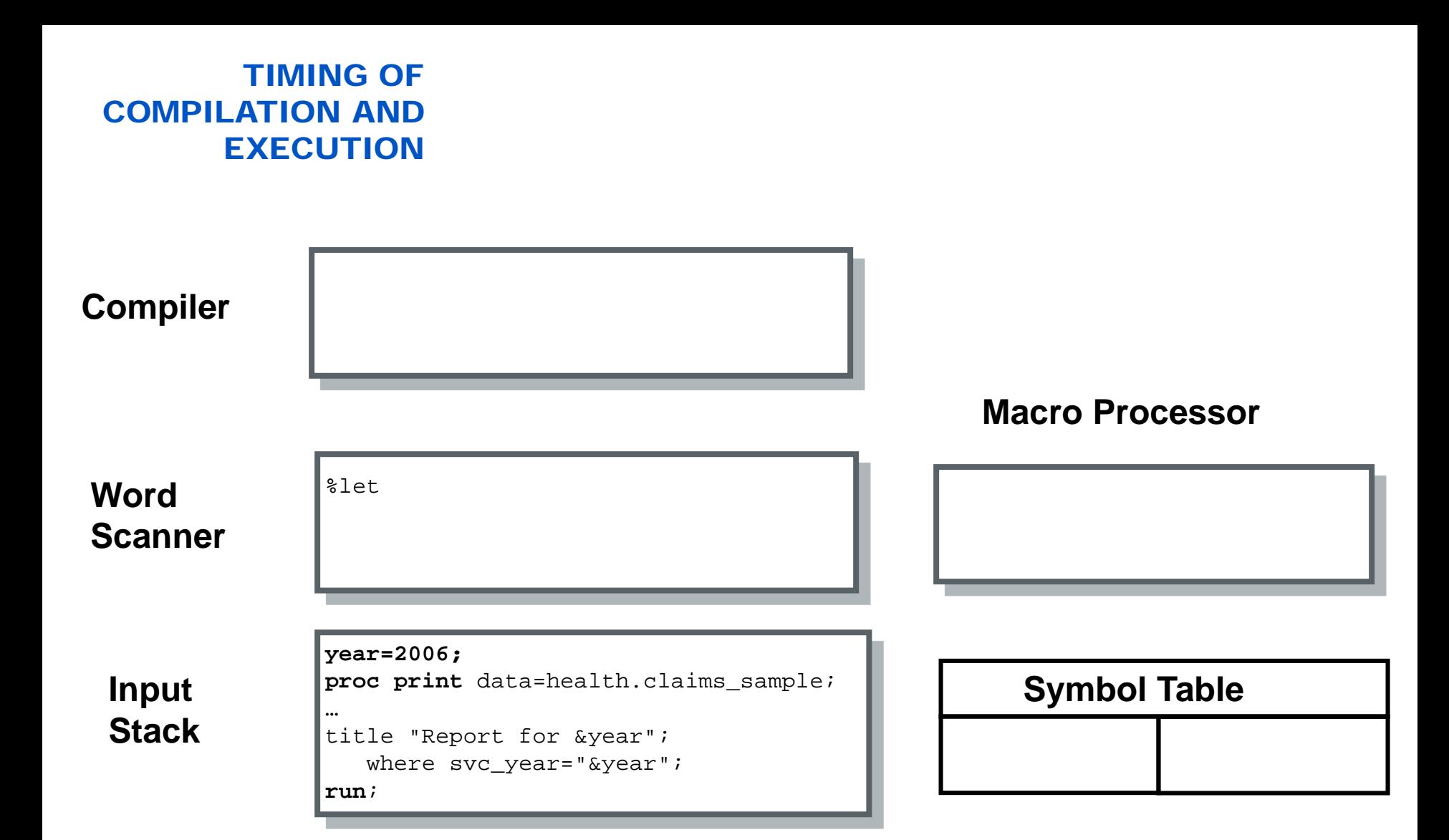

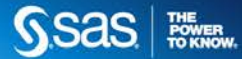

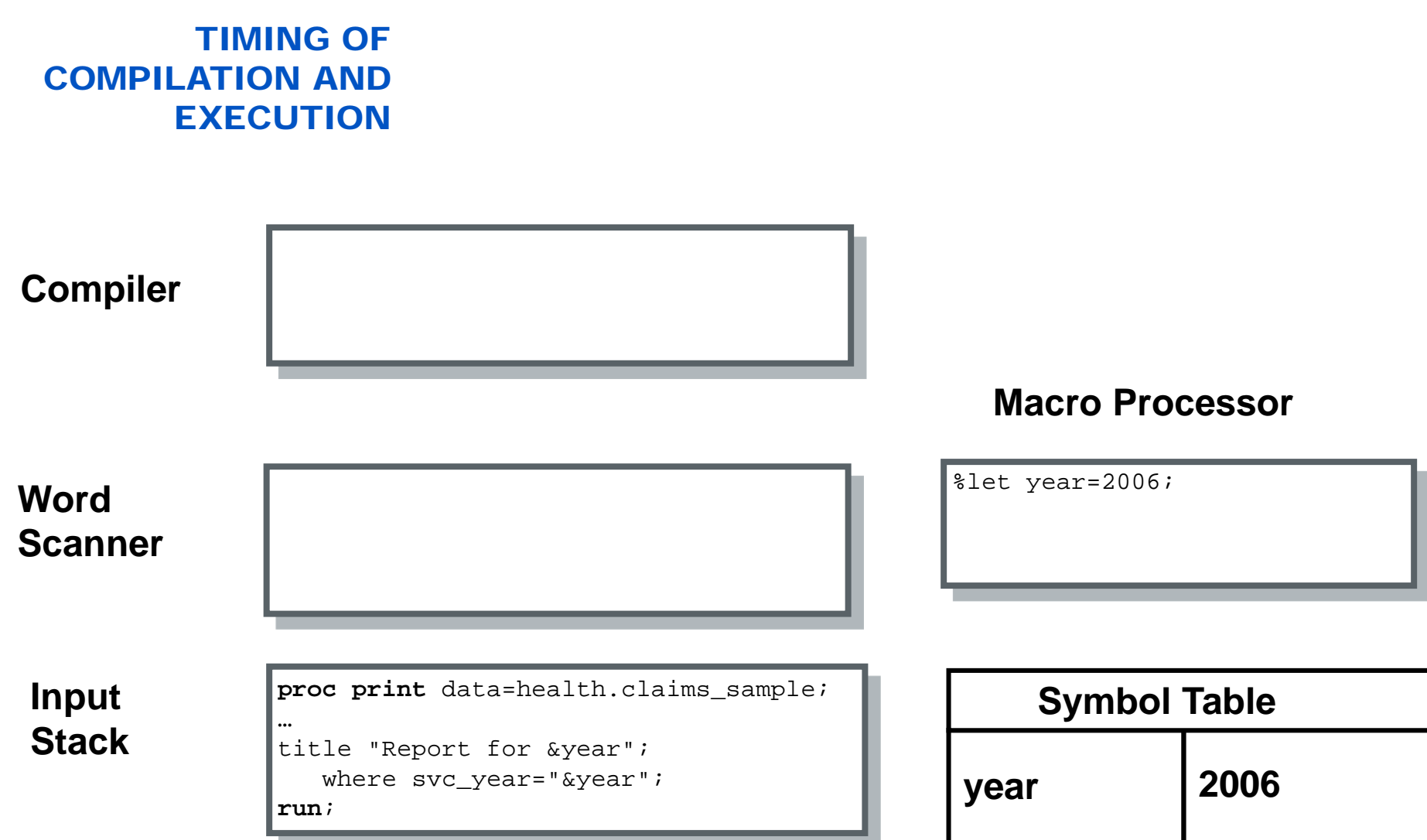

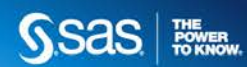

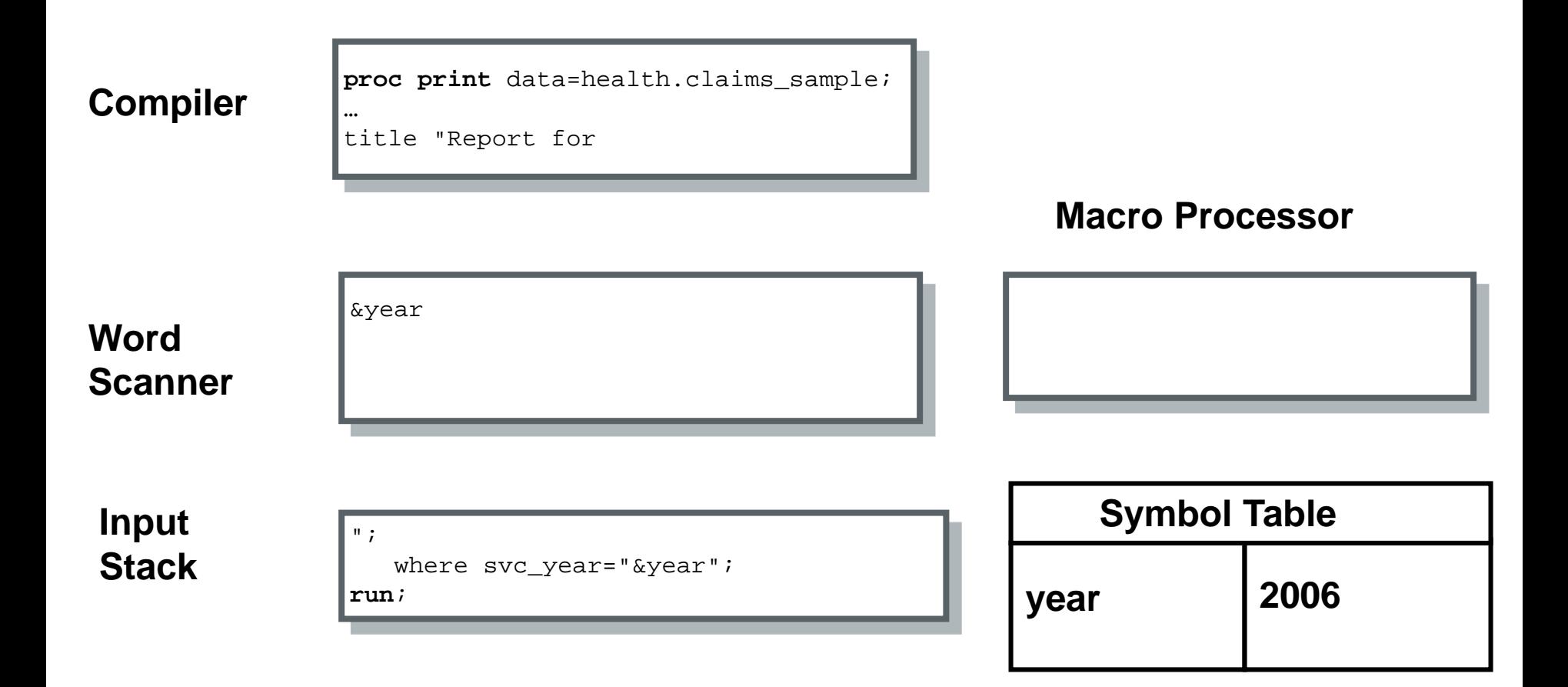

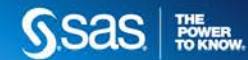

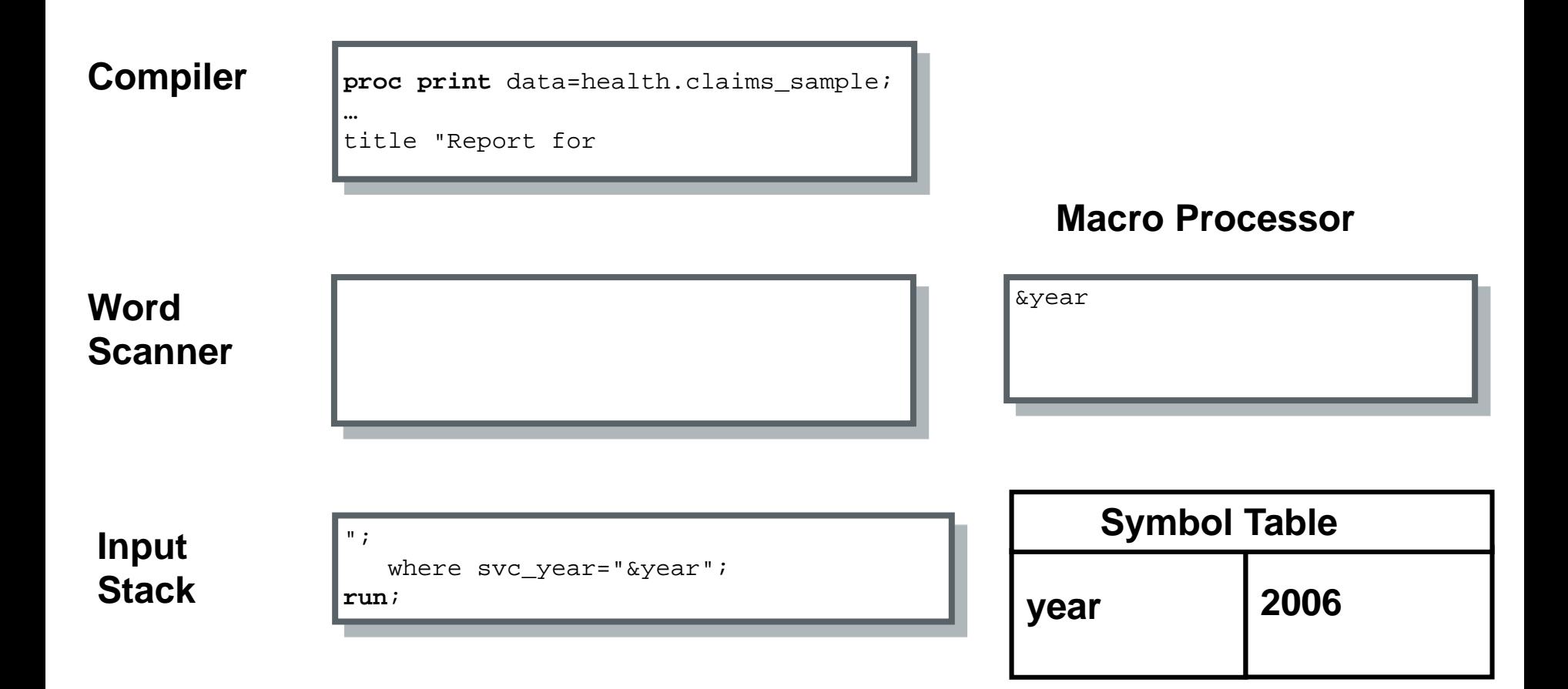

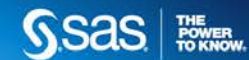

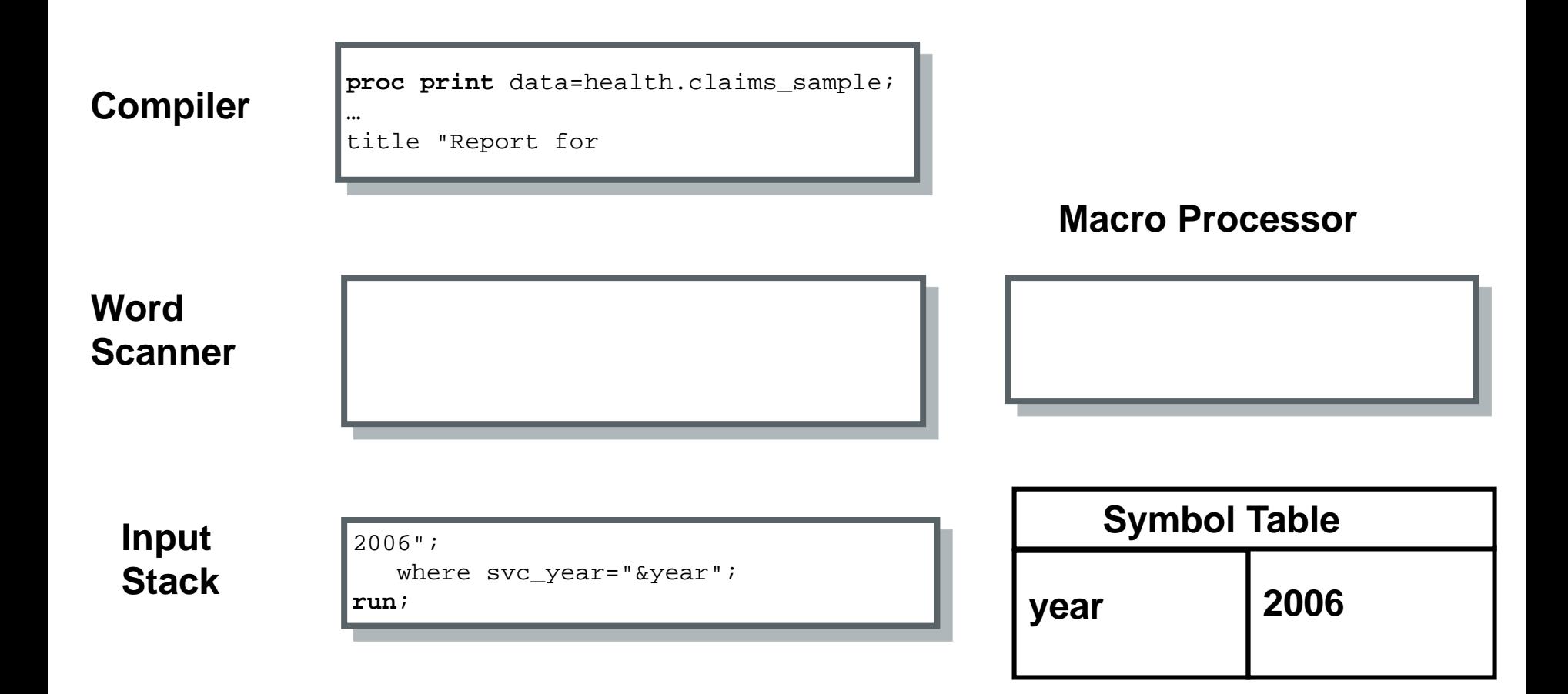

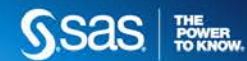

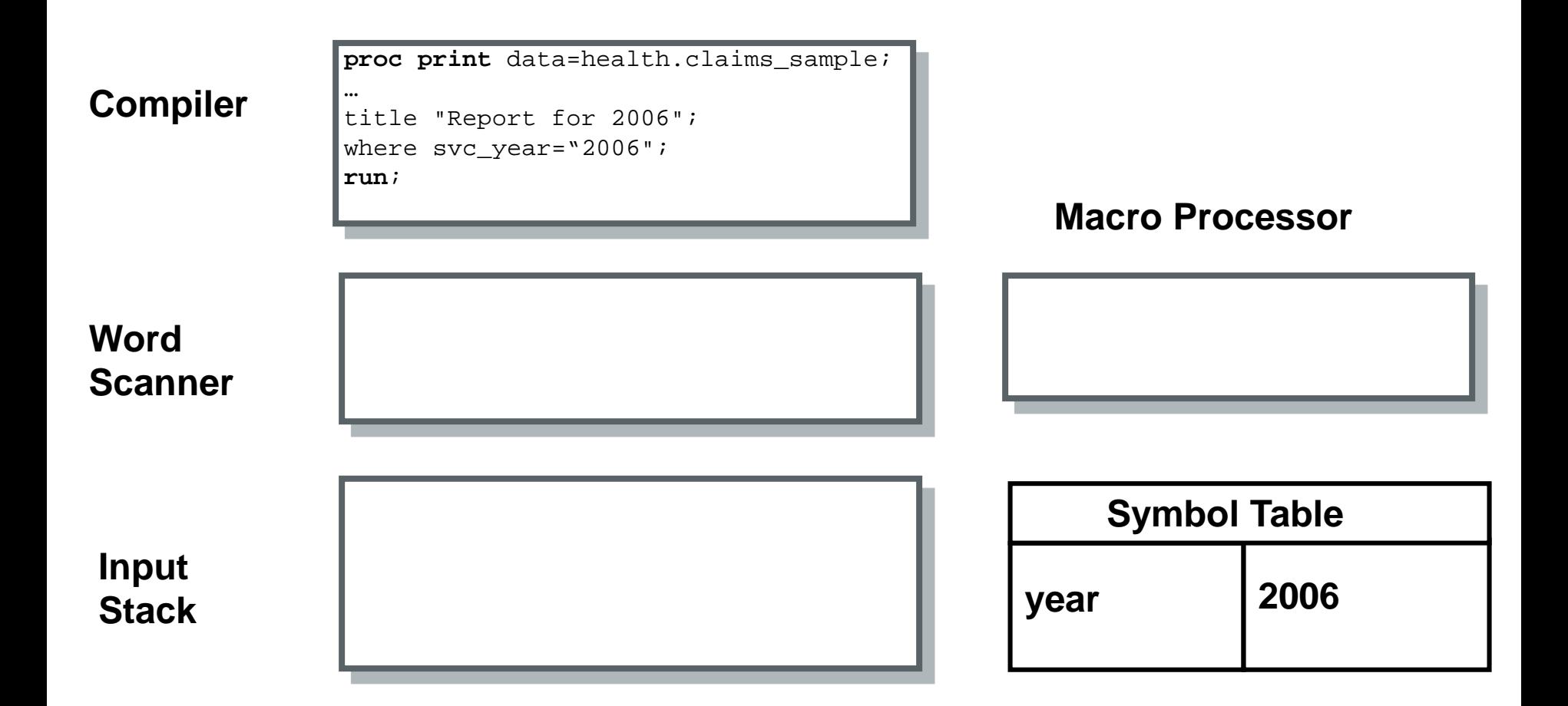

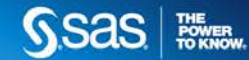

### MACRO PROGRAMS

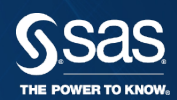

Macro programs require a 2 step process:

- 1. Define (or compile) the macro.
- 2. Call the macro.

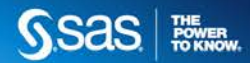

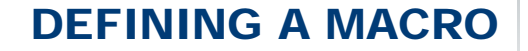

General form of a macro definition:

**%MACRO** *macro-name***;** *macro-text* **%MEND** <*macro-name>***;**

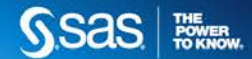

#### CALLING A MACRO

A *macro call*

- causes the macro to execute
- is specified by placing a percent sign before the name of the macro
- can be made anywhere in a program (similar to a macro variable reference)
- is **not** a statement (no semicolon required).

General form:

*%macro-name*

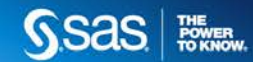

#### DEMONSTRATION

- Compile and call a macro program.
- Compile and call a macro program with a parameter.

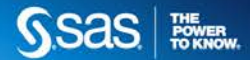

#### SUPPORT.SAS.COM RESOURCES

• SAS<sup>®</sup> Macro Language Reference

<http://support.sas.com/documentation/onlinedoc/base/index.html>

• Papers & SAS Notes

<http://www2.sas.com/proceedings/sugi30/130-30.pdf> <http://www2.sas.com/proceedings/sugi30/237-30.pdf>

• SAS Training

<https://support.sas.com/edu/schedules.html?id=246&>

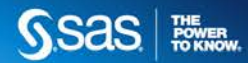

#### SUPPORT.SAS.COM RESOURCES

• RSS & Blogs

<http://support.sas.com/community/rss/index.html> [http://blogs.sas.com](http://blogs.sas.com/)

• Discussion Forums <http://communities.sas.com/index.jspa>

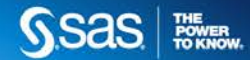

The one place for all your SAS Training needs. Support.sas.com/training nee

#### It's where you'll find the latest information on:

- New training courses and services
- Special offers and discounts
- The latest course schedules
- New training locations
- Events and conferences
- SAS certification news
- And, much more.

Everything you need - in one place. Visit and bookmark it today.

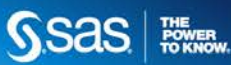

#### THANK YOU FOR ATTENDING!

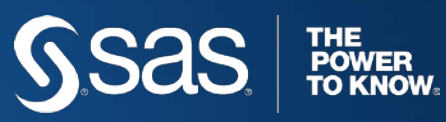